# Edstar Analytics

## Tessellations: Math Meets Art Part 1

### What You Will Need:

- Computer, phone, or any device with internet access
- Flipgrid account
- Paper, colored pencils or crayons.
- Printer to print the handouts.

#### Review

Watch the video that gives the overview of this lesson. Then look through the examples of tessellations that were done by a famous artist who was also a mathematician. His name is M C Escher.

The lesson will take about 45 minutes to complete. There are several parts to this lesson. You will learn a lot.

[Click here to see a review that will help you.](https://activities.sparc37.com/lessons/video/tesselationoverview.mp4)

[Examples of Tessellations: MC Escher](https://www.google.com/search?source=univ&tbm=isch&q=mc+escher+tessellations&client=firefox-b-1-d&sa=X&ved=2ahUKEwiP3_D-1rbpAhXrRd8KHamDCCQQsAR6BAgBEAE&biw=1320&bih=727)

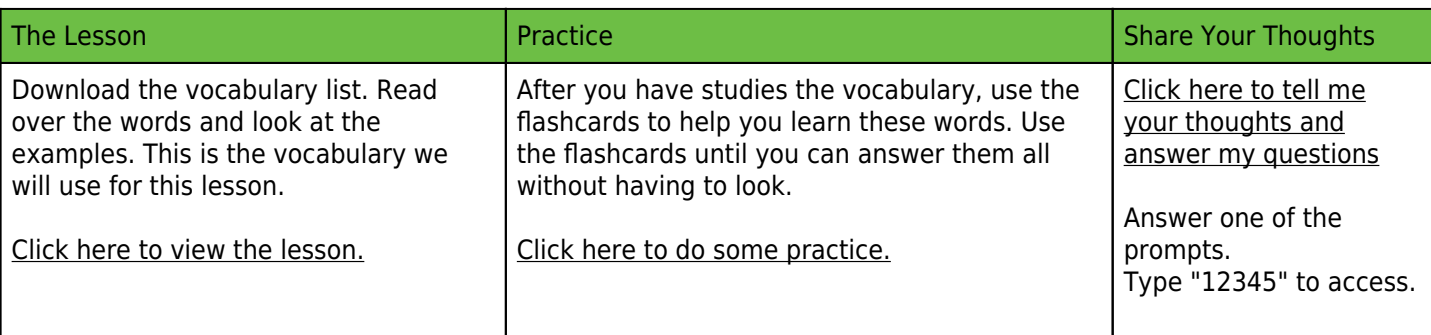

#### Deep Dive

Play around with this tessellation creator. Have fun!

[Click here for an activity that will challenge you](https://www.nctm.org/Classroom-Resources/Illuminations/Interactives/Tessellation-Creator/)

Assessment:

Click here to complete an activity that will show me if you met my objective.

Here is a video that will show you how to make your own cool tessellations. [How to make a tessellation.](https://www.youtube.com/watch?v=Ca5J_moee7U)

[What is a Tessellation?](https://www.youtube.com/watch?v=7GiKeeWSf4s)

This video shows again what a tessellation is, and how to make one.

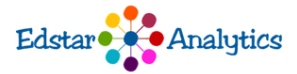